General Calculator Functions and Shortcuts

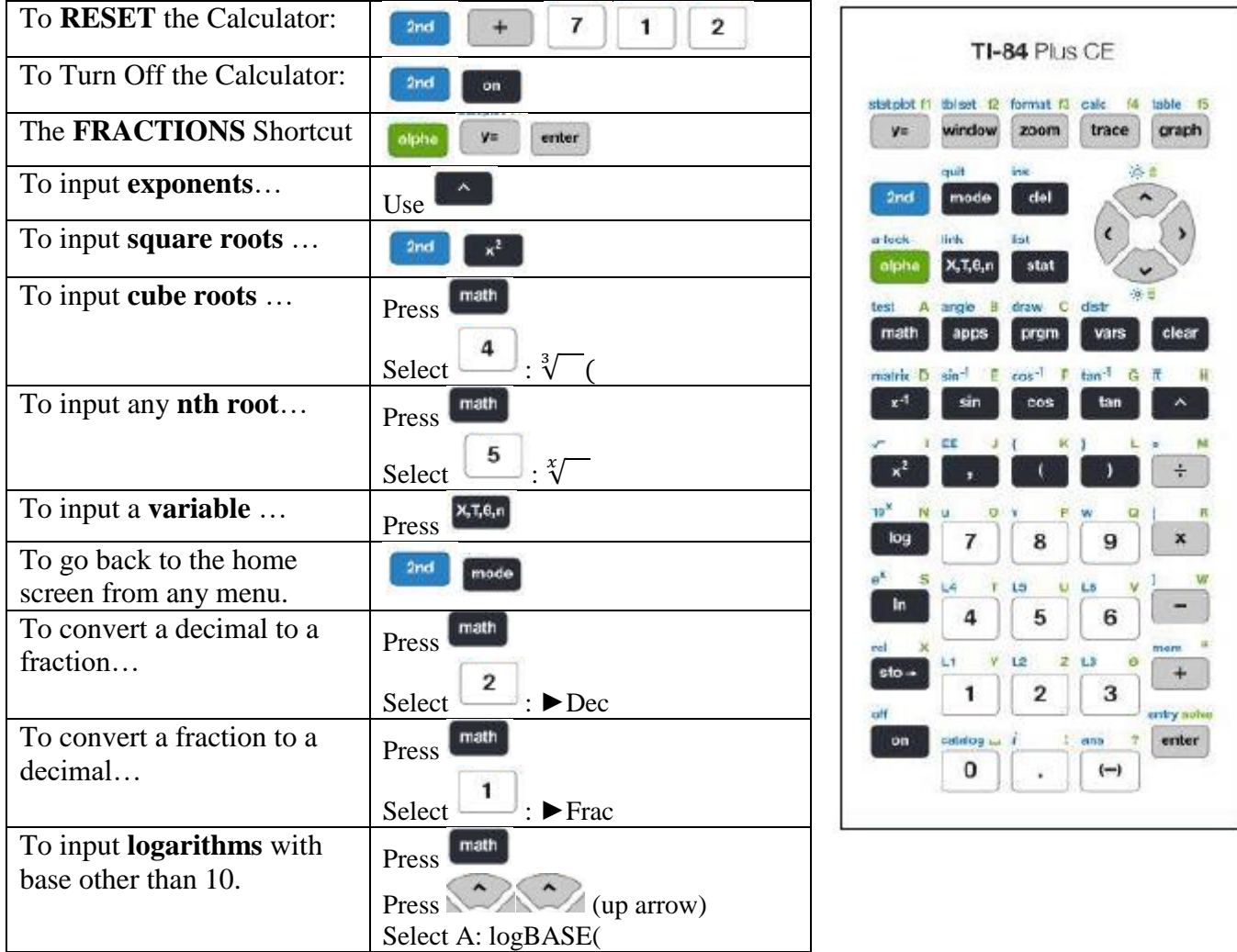

## For General Graphing

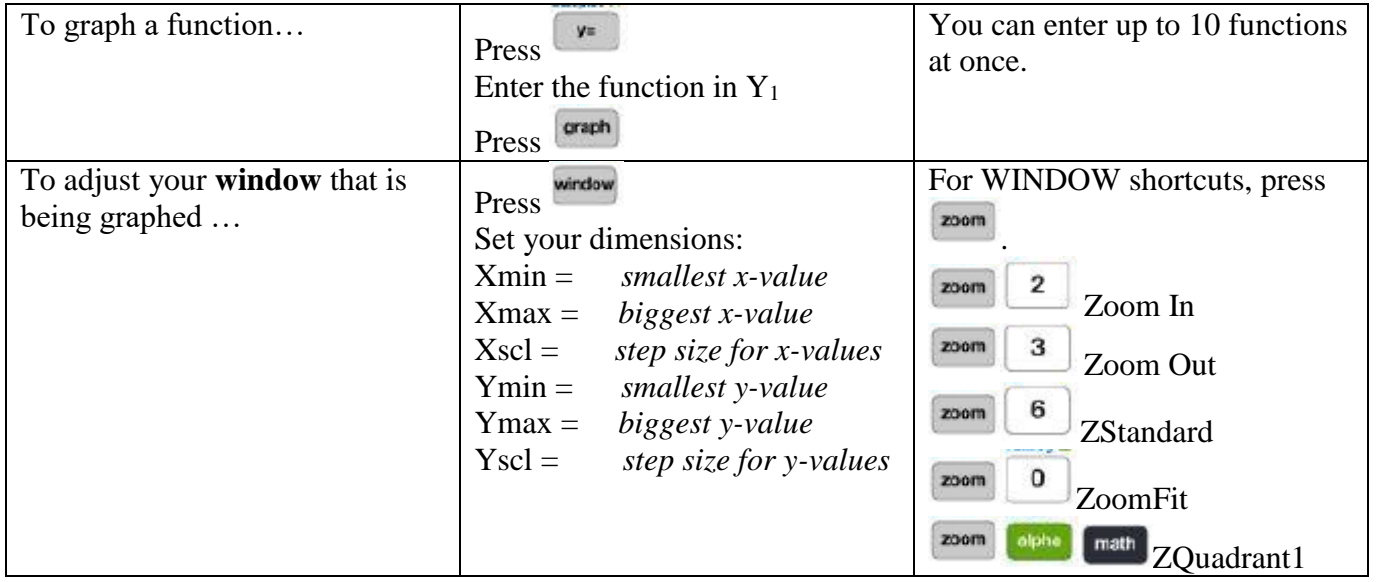

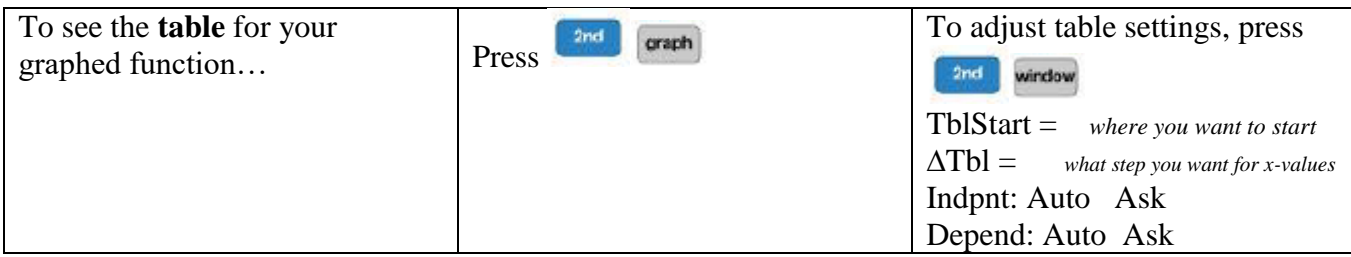

## Other Things to Note

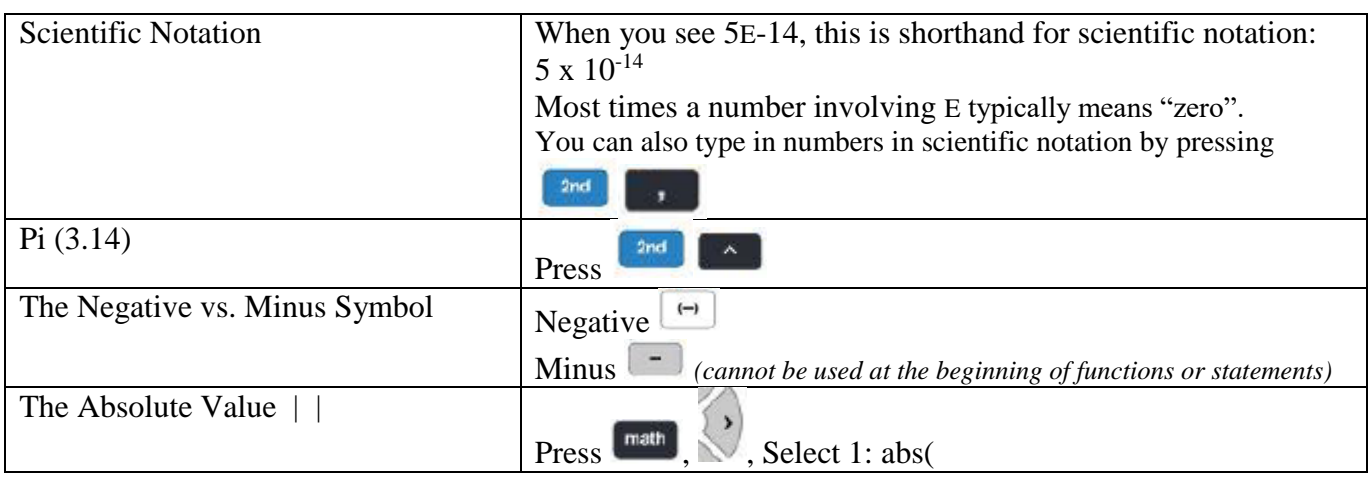

## How To Do Unit 1 Concepts in the Calculator

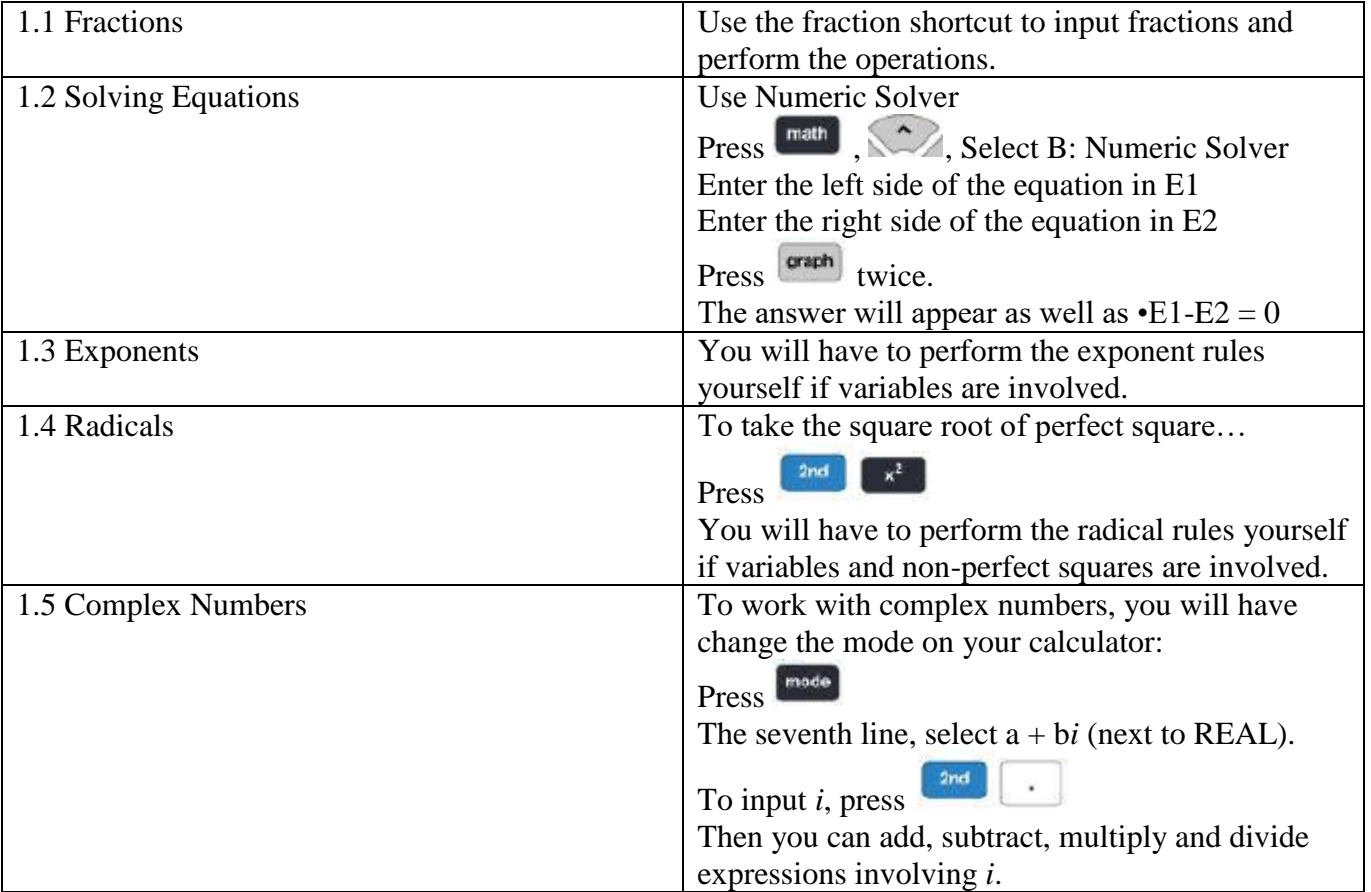

Use the calculator to answer these questions below, use the reference sheet if you get stumped on a problem.

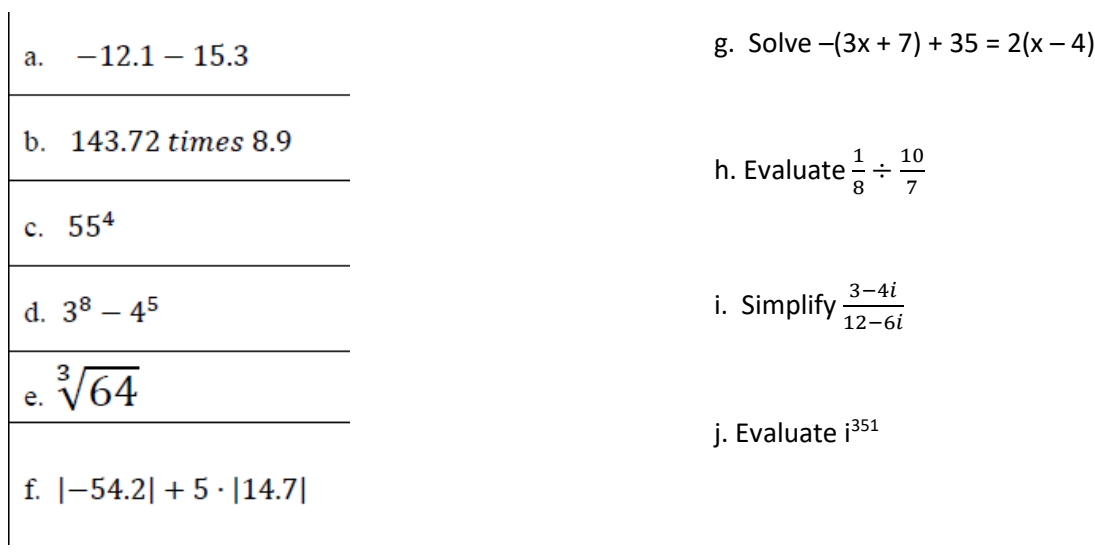

Graphing Calculator Practice Problems Name: \_\_\_\_\_\_\_\_\_\_\_\_\_\_\_\_\_\_\_\_\_\_\_\_\_\_\_\_\_\_

Use the calculator to answer these questions below, use the reference sheet if you get stumped on a problem.

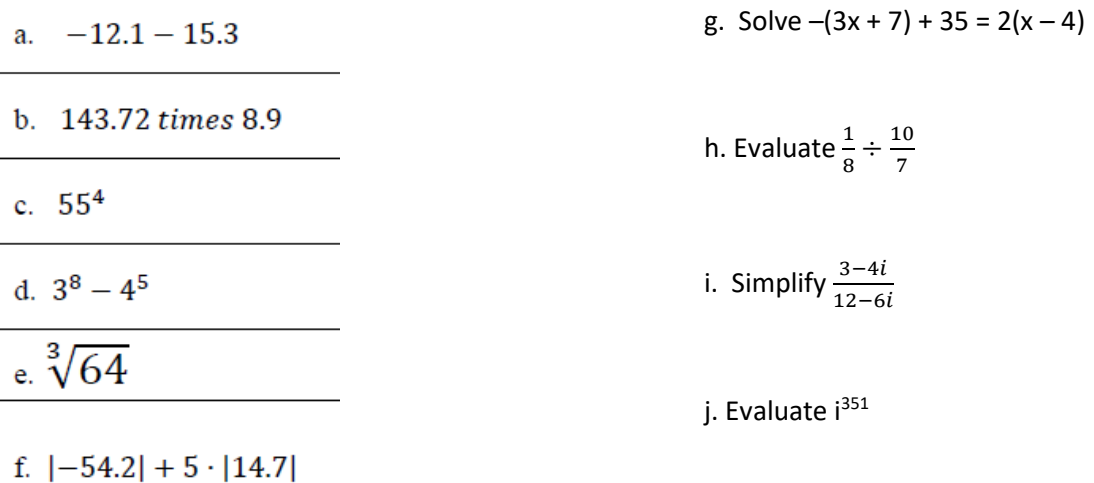